# **1** ( ) **MATLAB**

**MATLAB** 

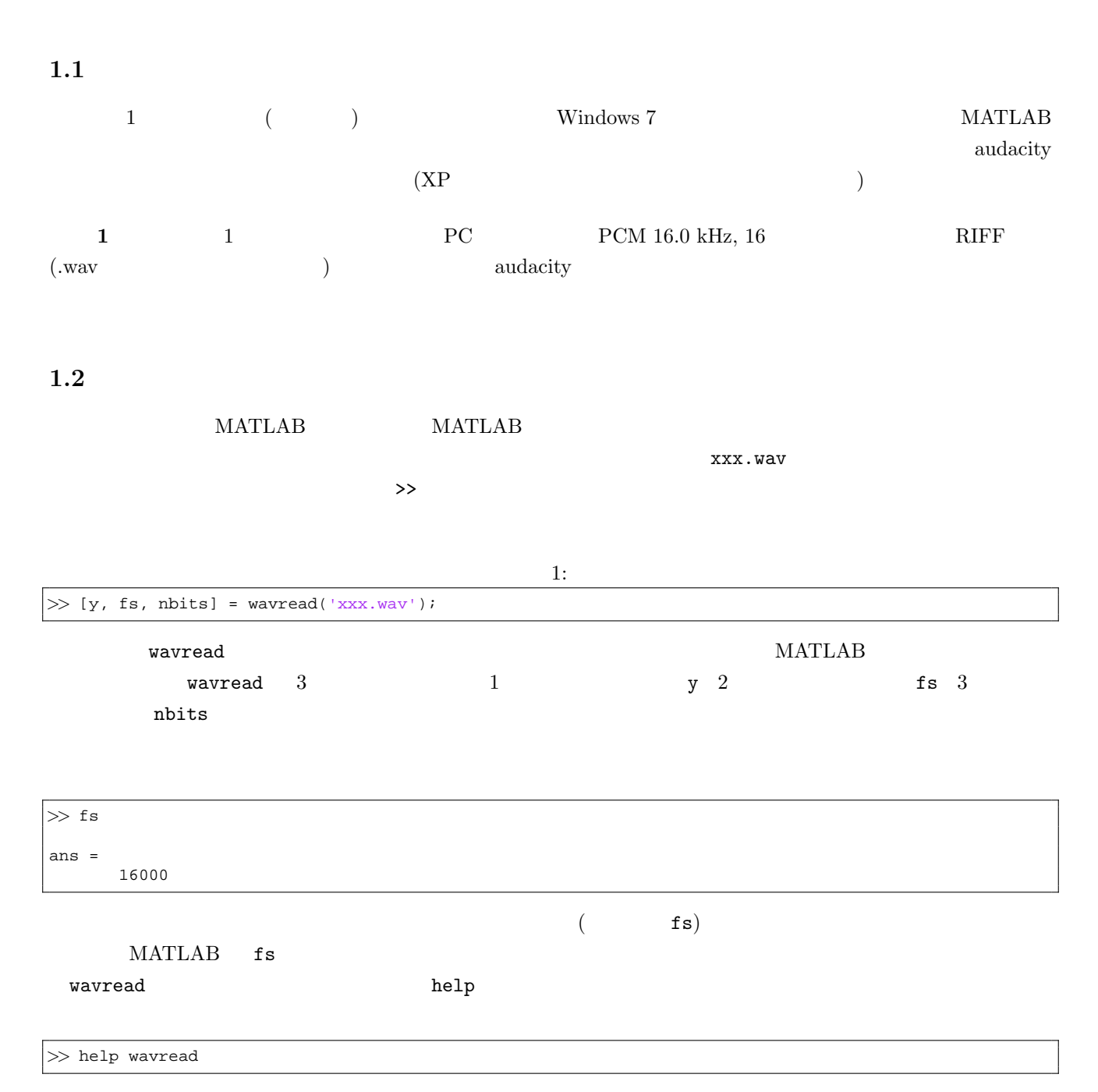

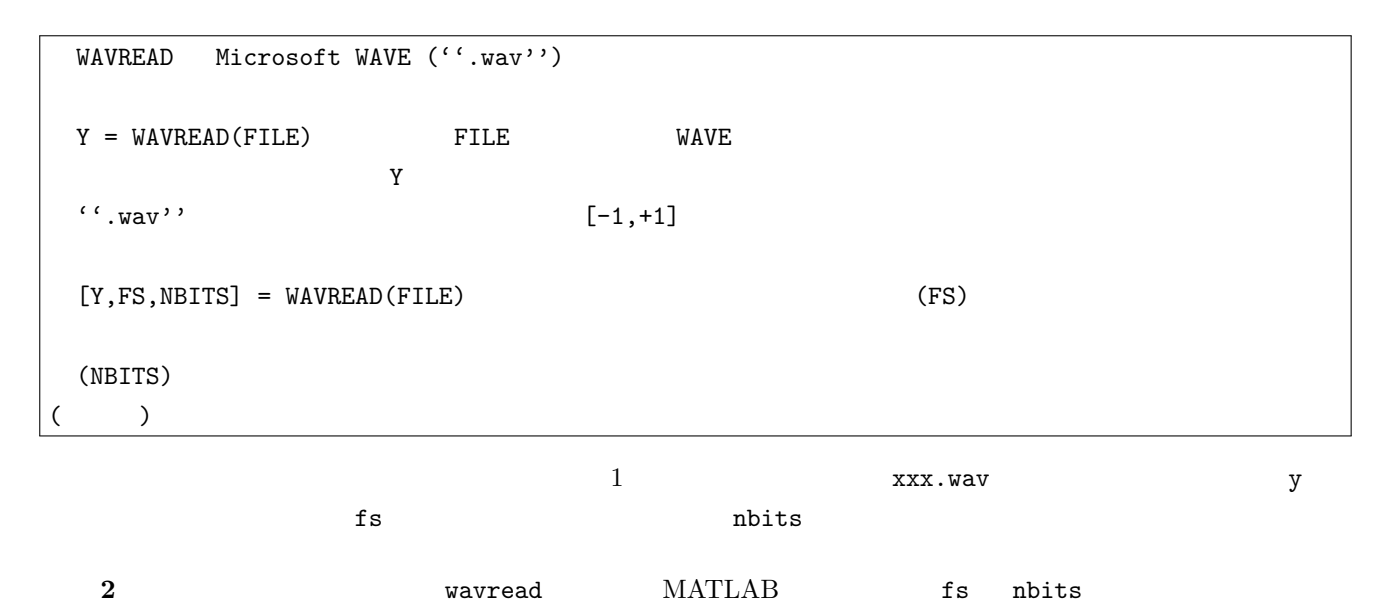

MATLAB <sub>2</sub> MATLAB

>> lookfor

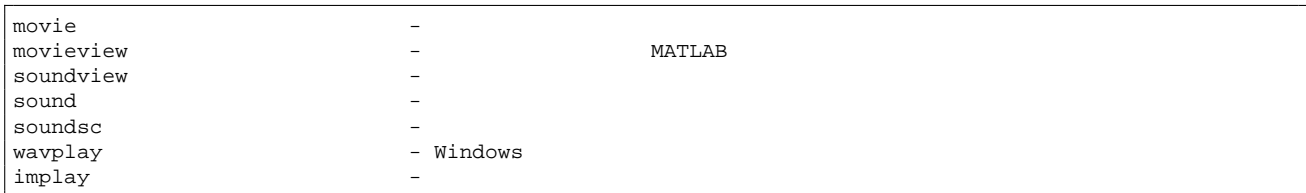

sound

*>>* sound(y, fs)

1.3

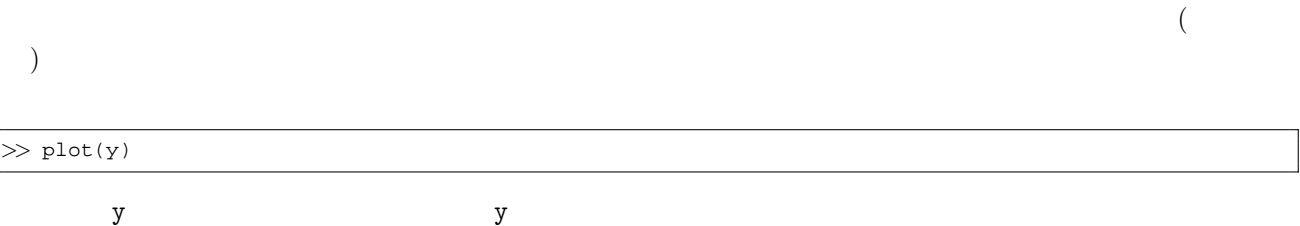

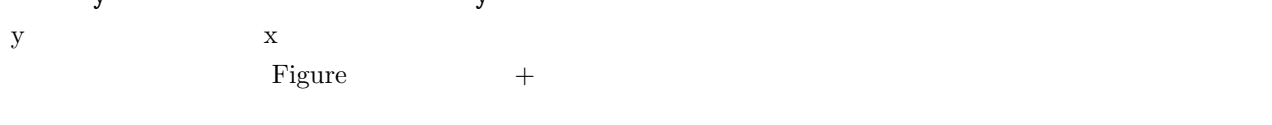

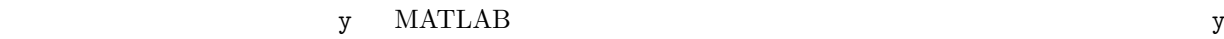

 $\mathbf 1$ 

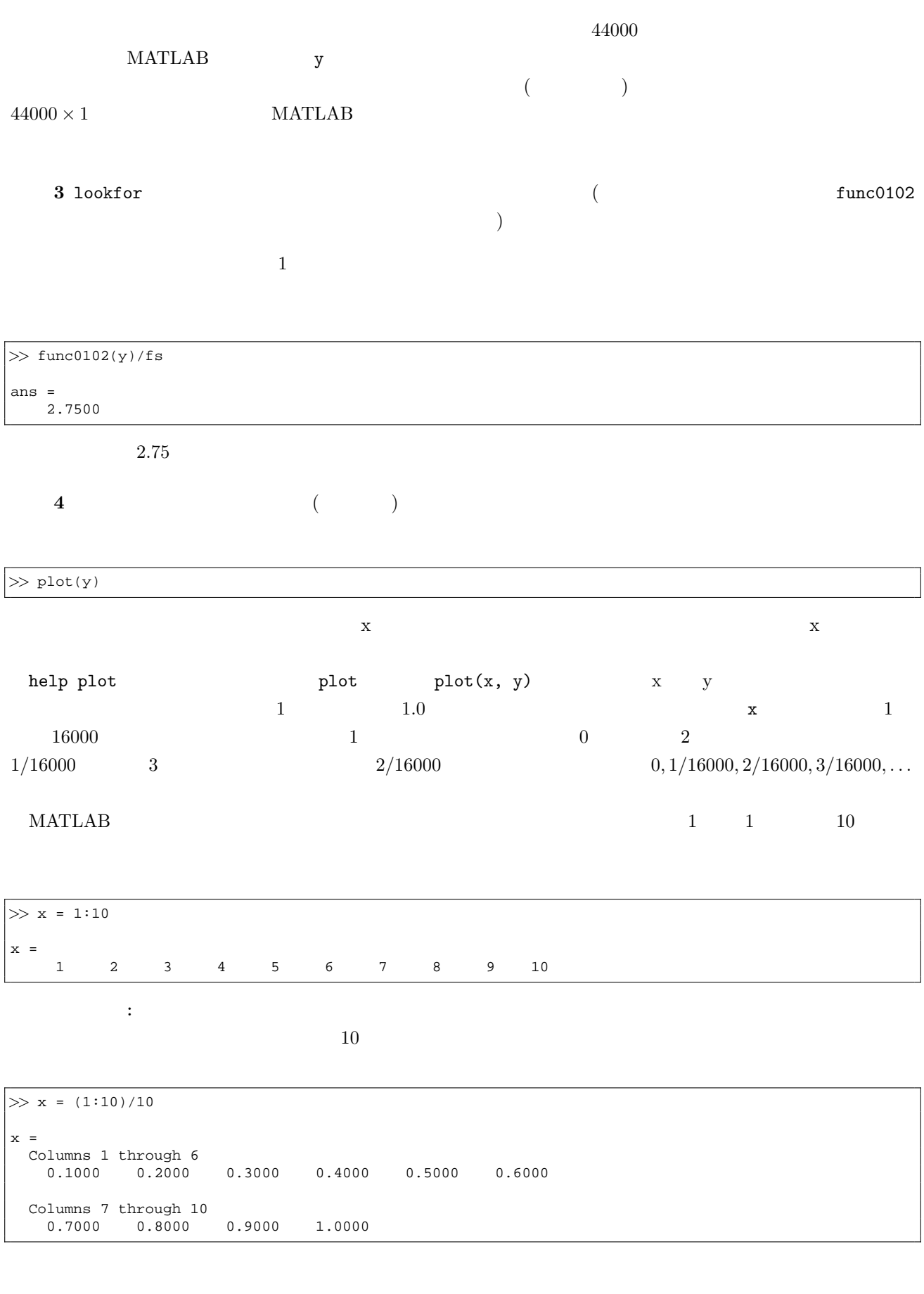

**5** y  $x$  plot(x, y)  $x$   $x$ 

### **1.4**

 $y$ 

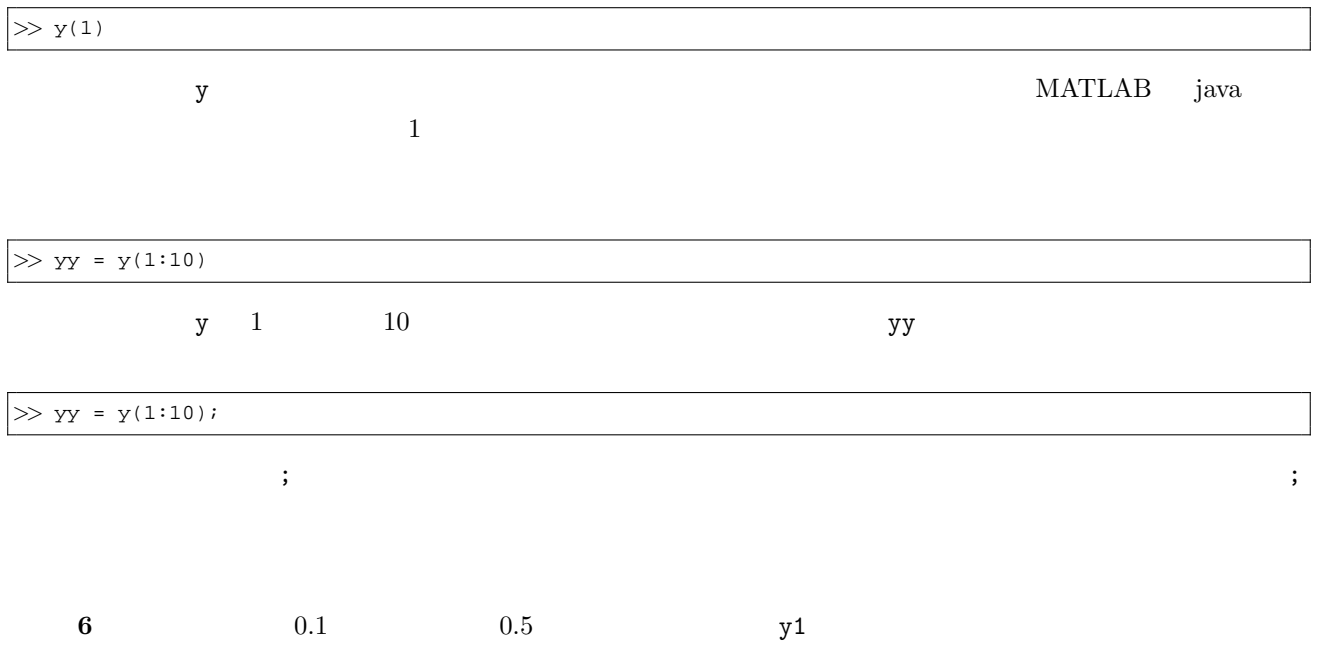

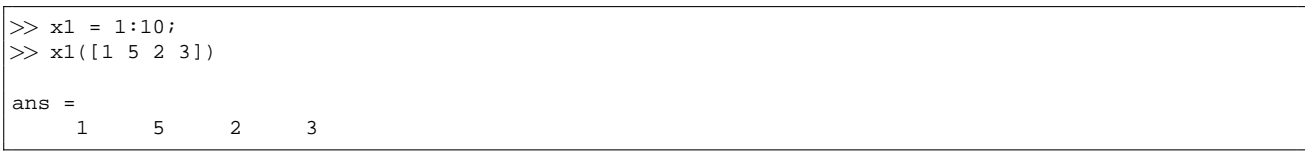

## MATLAB [ ]

 $1$ 

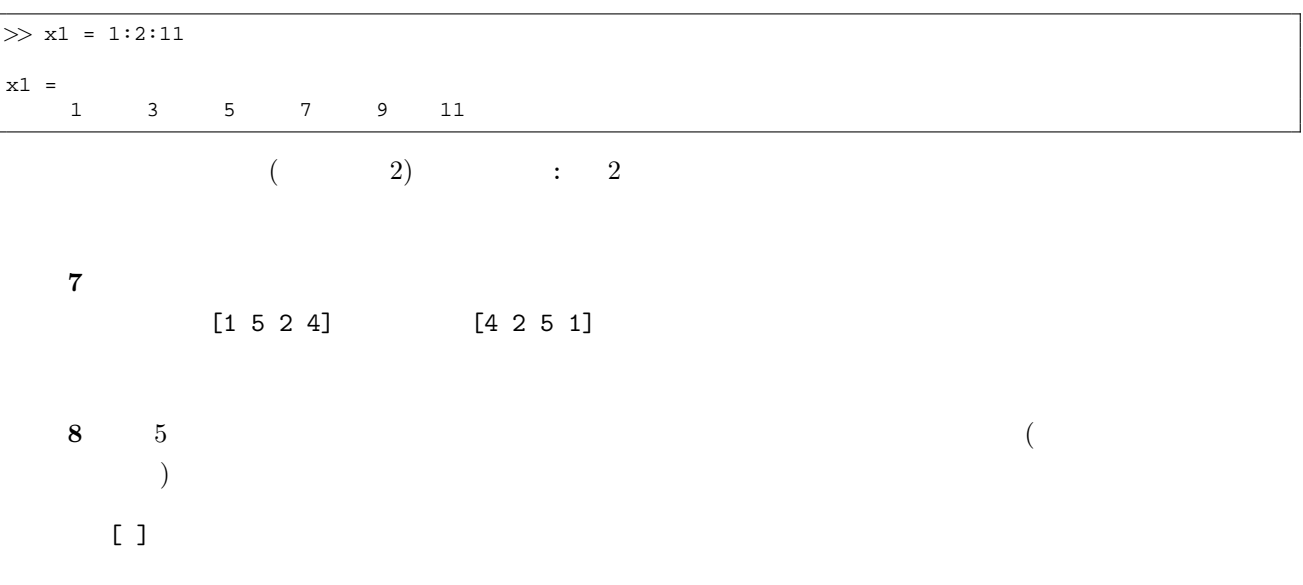

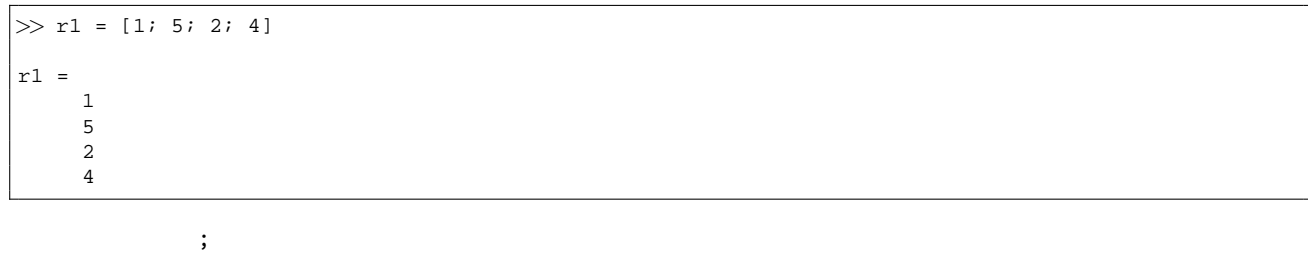

練習 **9** 列ベクトルは行ベクトルを「転置」することでも作ることができる。行列の「転置」とはどのような操作

 $1$ ookfor  $\mathbb{R}^n$ 

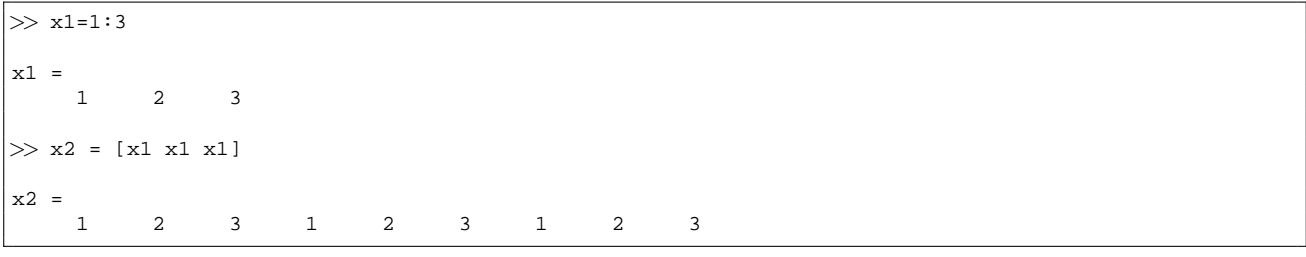

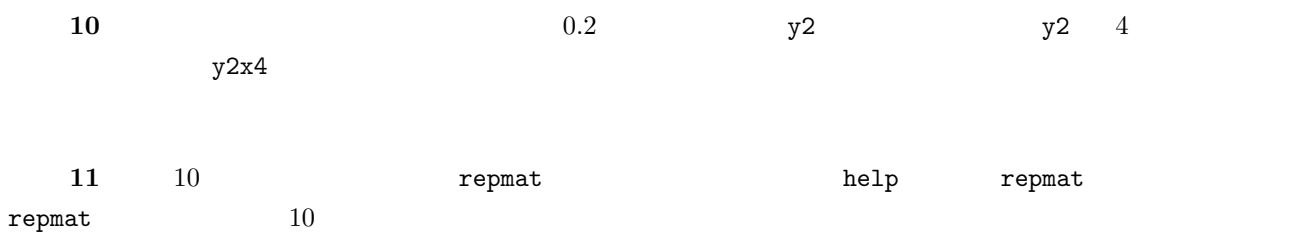

### $1.5$

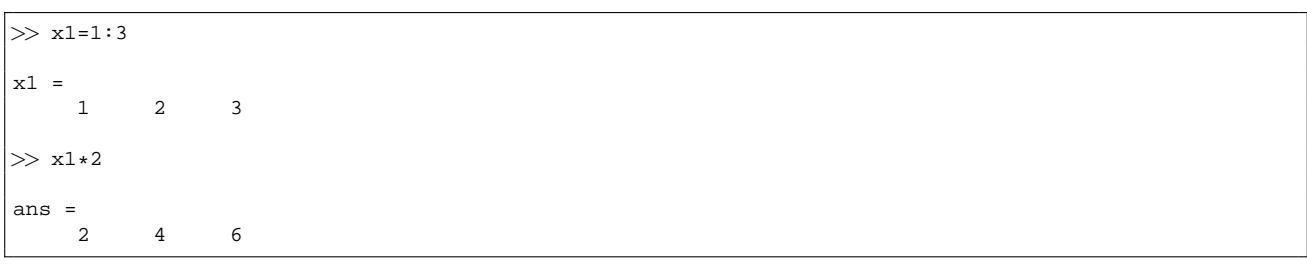

 $\bf{12}$   $\bf{1.1}$ 

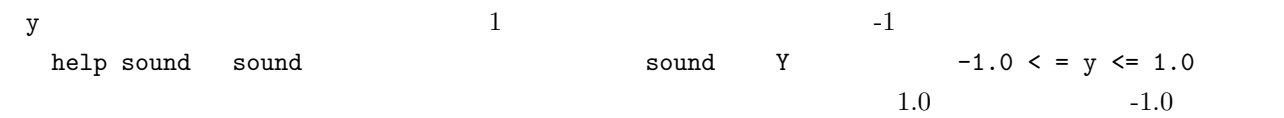

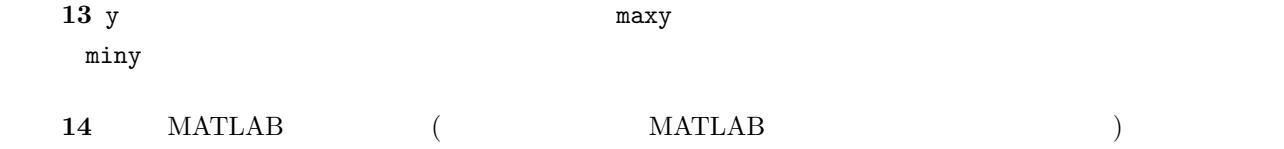

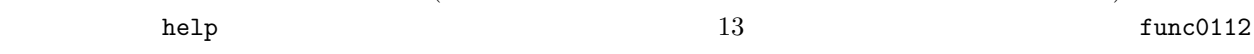

*>>* d=func0112(abs([maxy miny])) d = 0.7789 *>>* y=y/d; *>>* sound(y,fs)

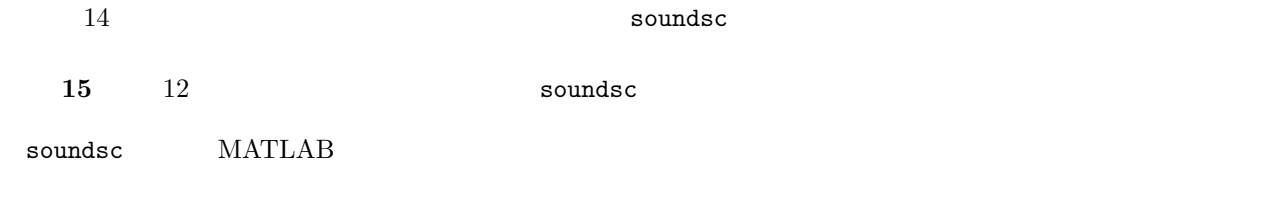

*>>* type soundsc

#### 16 soundsc

### $1.6$

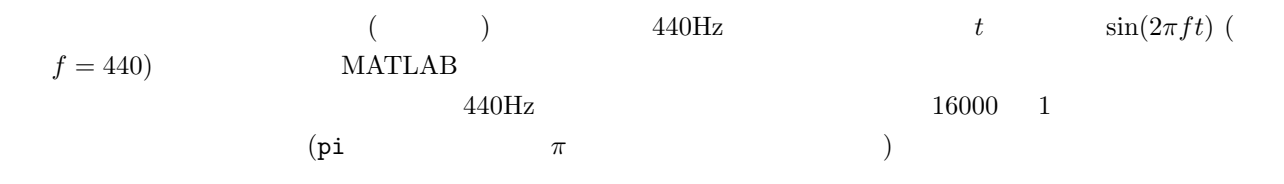

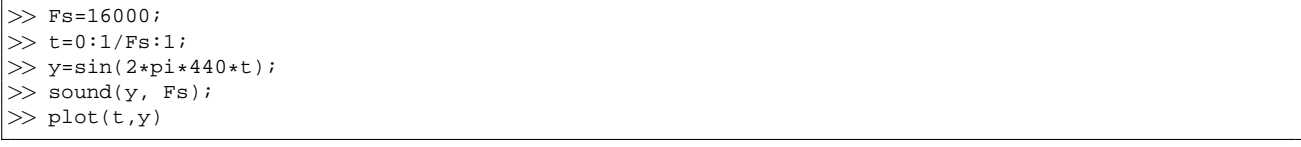

#### 練習 **17** 様々な周波数の正弦波を生成して再生してみよ。

#### 1000

 $\overline{a}$ 

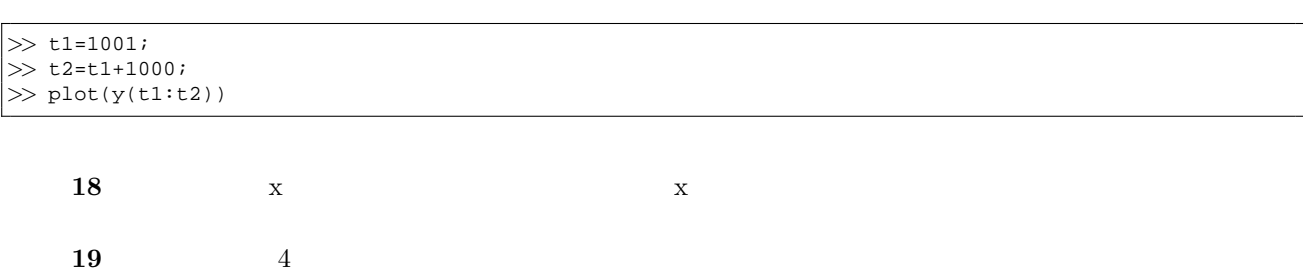

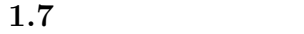

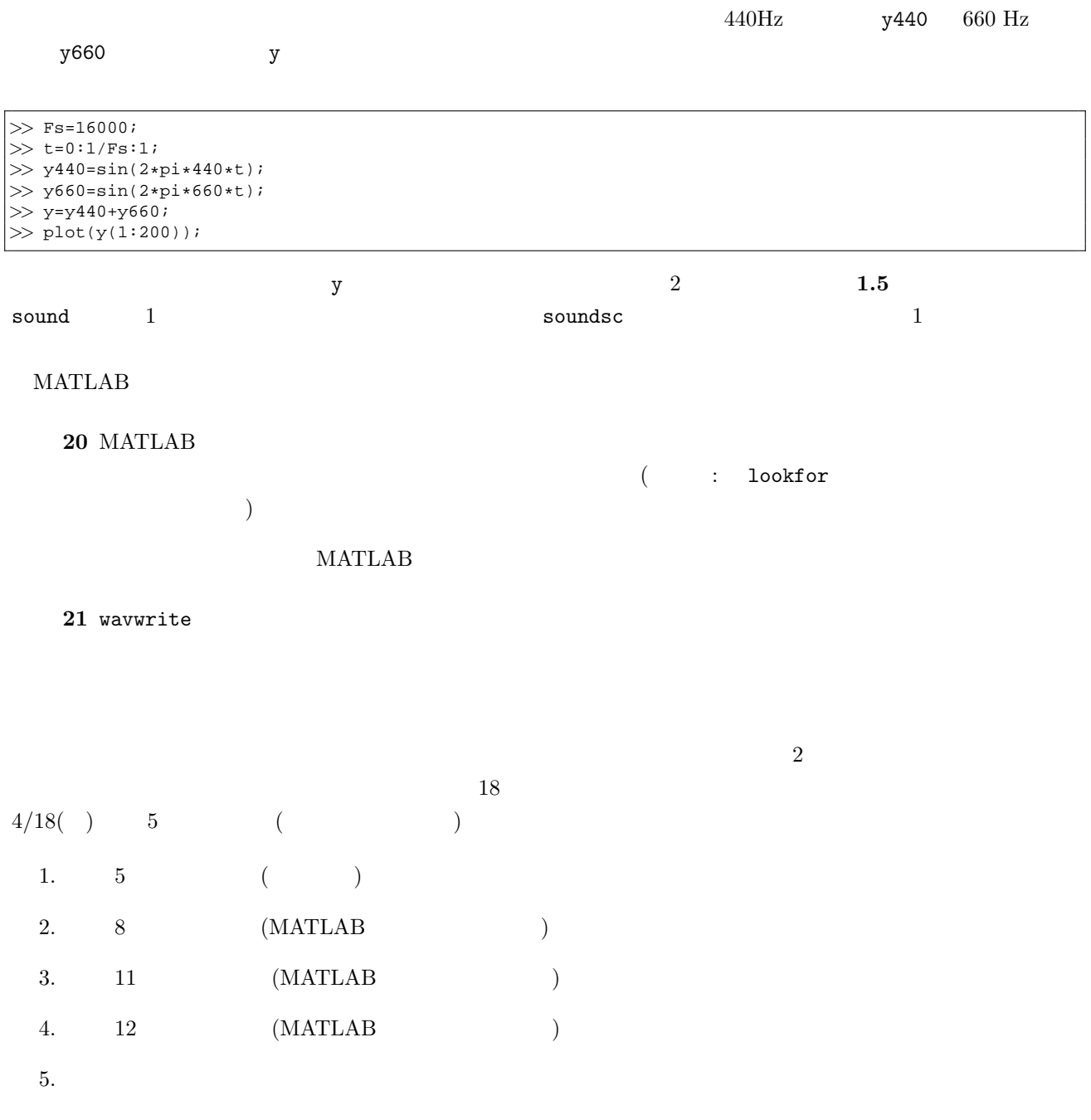